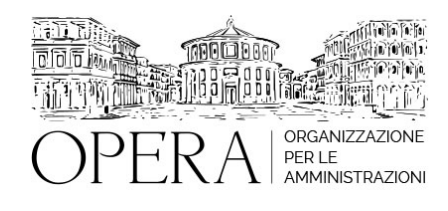

# **INCARICHI EXTRAISTITUZIONALI DEI DIPENDENTI PUBBLICI**

# **Corso webinar in live streaming**

**Codice MEPA:** AM20297

lunedi', 22 Luglio 2024

#### **Relatore**:

**Dott. Vincenzo GIANNOTTI -** Dirigente del Settore Gestione Risorse Umane e Finanziario di Comune Capoluogo di Provincia

- La direttiva del Ministro della Funzione Pubblica:
- Gli incarichi vietati ai dipendenti a tempo pieno;
- Gli incarichi autorizzabili;
- Gli incarichi liberamente espletabili;
- I dipendenti a tempo parziale non superiore al 50%;
- L'apparato sanzionatorio;
- La decadenza dal pubblico impiego;
- Le sanzioni disciplinari conservative e espulsive;
- La posizione della Corte dei conti sul danno erariale;
- Le indicazioni dei giudici di legittimità

#### **OBIETTIVI**

Gli incarichi esterni espletati dai dipendenti pubblici e, la loro possibile conciliazione con le esigenze di servizio presso la propria amministrazione, ha visto interessarsi nel tempo tutti i plessi giurisdizionali, con decisioni non sempre univoche in modo particolare sul danno erariale e sul recupero delle somme indebitamente percepite dal dipendente infedele. La questione è stata affrontata anche dal giudice di legittimità sul versante della irrogazioni di sanzioni disciplinari conservative o espulsive, al fine di definire la proporzionalità della condotta del dipendente rispetto alla sanzione ricevuta. La docenza tenta, quindi, di fornire utili strumenti operativi ai responsabile al fine di evitare errori sulla corretta interpretazioni di una normativa non sempre immediatamente decifrabile.

### **ORARIO DI SVOLGIMENTO**

9.00-13.00

**NOTE QUOTA DI PARTECIPAZIONE** Le quote di partecipazione variano a seconda del numero di iscrizioni per ciascuna Amministrazione

### **Primo partecipante - € 310**

**Secondo e terzo partecipante - € 280**

### **A seguire - € 230**

#### **Comuni con numero di abitanti inferiore a 8000 - € 230 a partecipante (non si applica alle unioni di comuni)**

La quota comprende: accesso all'aula virtuale, materiale didattico, attestato di partecipazione e replay del corso per 30 giorni dalla data di svolgimento del corso (su richiesta)

Le quote si intendono ad utente + IVA (se dovuta)

(Se la fattura è intestata ad Ente Pubblico, la quota è esente IVA, ai sensi dell'art. 10, D.P.R. n. 633/72)

(Si applica il bollo di € 2 a carico del cliente per fattura esclusa IVA di valore superiore a € 77,47)

### **QUOTE DI PARTECIPAZIONE SPECIALI**

### **Quota "all-inclusive": €2500**

La quota consiste in un numero di accessi di max. 50 partecipanti per ciascuna amministrazione nel limite massimo di 4 amministrazioni aderenti alla presente quota. Per le amministrazioni eccedenti la quarta verrà proposta una ulteriore data del corso.

#### **Quota "in-house": €6000**

La quota consente, alla singola Amministrazione, di riservare il corso in forma esclusiva per i dipendenti dell'Ente fino ad un numero massimo di 100 partecipanti: in aula non saranno presenti altre amministrazioni.

# **MODALITÀ DI ISCRIZIONE**

E' possibile iscriversi al corso telematicamente accedendo al sito [www.operabari.it](http://www.operabari.it), entrando nella sezione specifica del corso ed utilizzando il tasto "iscriviti on-line" presente in fondo alla pagina.

Diversamente è possibile contattare i nostri uffici:

[segreteria@operabari.it](mailto:segreteria@operabari.it)

0804676784

# **MODALITÀ DI PAGAMENTO**

Versamento della quota con bonifico bancario intestato a OperA SRL

BPER BANCA – IT57D0538704005000043104884

INTESA SAN PAOLO – IT59U0306941753100000002114

# **TEST DI VALUTAZIONE DELL'APPRENDIMENTO (OPZIONALE)**

E' possibile richiedere la somministrazione del test di verifica dell'apprendimento per il rilascio dell'attestato di superamento con profitto del corso.

n.b. La richiesta dovrà pervenire non oltre il terzo giorno precedente la data di inizio del corso.

# **FRUIZIONE E REQUISITI TECNICI**

### **Accesso alla piattaforma: www.operlapa.it**

I nostri operatori provvederanno ad effettuare la registrazione in piattaforma e trasmetteranno un'email con le credenziali di accesso all'indirizzo indicato in fase di iscrizione al corso.

In caso di smarrimento delle credenziali è possibile richiedere una nuova password utilizzando la funzione presente sotto il tasto LOGIN del sito www.operlapa.it: sarà sufficiente inserire nell'apposito campo l'indirizzo email fornito al momento dell'iscrizione al corso (solitamente quello istituzionale).

In caso di difficoltà contattare i nostri uffici al 0804676784.

### **Accesso al corso**

Il discente riceverà una seconda email di conferma di accesso al corso cui è iscritto. Da quel momento è possibile accedere alla piattaforma con le proprie credenziali e, successivamente, cliccare sul titolo del corso dove l'utente troverà il pulsante per collegarsi al webinar (aula digitale) e le altre funzionalità (download del materiale didattico, dell'attestato di partecipazione, questionario della qualità, domande al docente e accesso al replay). Nella stessa email sono contenute tutte le istruzioni di fruizione dell'attività formativa.

### **ZOOM**

E' consigliato dotarsi del software o dell'app di ZOOM sul dispositivo su cui si seguirà il corso.

In caso di difficoltà i nostri operatori sono sempre a vostra disposizione al numero 0804676784

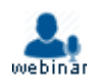